## , tushu007.com  $<<$  the set of the set of the set of the set of the set of the set of the set of the set of the set of the set of the set of the set of the set of the set of the set of the set of the set of the set of the set of the set

 $<<$   $>>$ 

- 13 ISBN 9787113132040
- 10 ISBN 7113132049

出版时间:2011-9

PDF

## http://www.tushu007.com

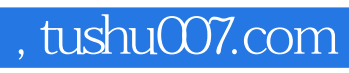

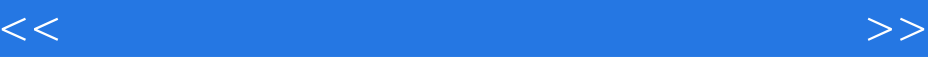

ISBN 9787113132040

## , tushu007.com

 $<<$  the set of the set of the set of the set of the set of the set of the set of the set of the set of the set of the set of the set of the set of the set of the set of the set of the set of the set of the set of the set

 $\begin{array}{ccc}\n 1 & 2 \text{Windows XP} \\
 \text{DWS XP} & 5 \text{Word} & 6\n \end{array}$ 管理器的使用 实验4 Windows XP"控制面板"和附件的基本操作 实验5 Word简单排版操作 实验6 Word复杂排版操作 实验7 Word制作贺卡和课表 实验8 Word中通过"邮件合并"制作成绩单 实验9 Excel and the contract of the 10 Excel and the 11 Excel and the state of the 11 Excel and the state of the state of the state of the state of the state of the state of the state of the state of the state of the state of th  $12$  Excel  $13$   $14$   $15$ IE<br>
4 Word 2003<br>
1 2 Windows XP 3<br>
5 Excel 2003<br>
6 PowerPoint 2003 4 Word 2003 5 Excel 2003 6 PowerPoint 2003<br>7 A B 演示文稿 第7章计算机网络及多媒体基础知识 附录A 自我测试题参考答案 附录B实验报告样表 参考文

*Page 3*

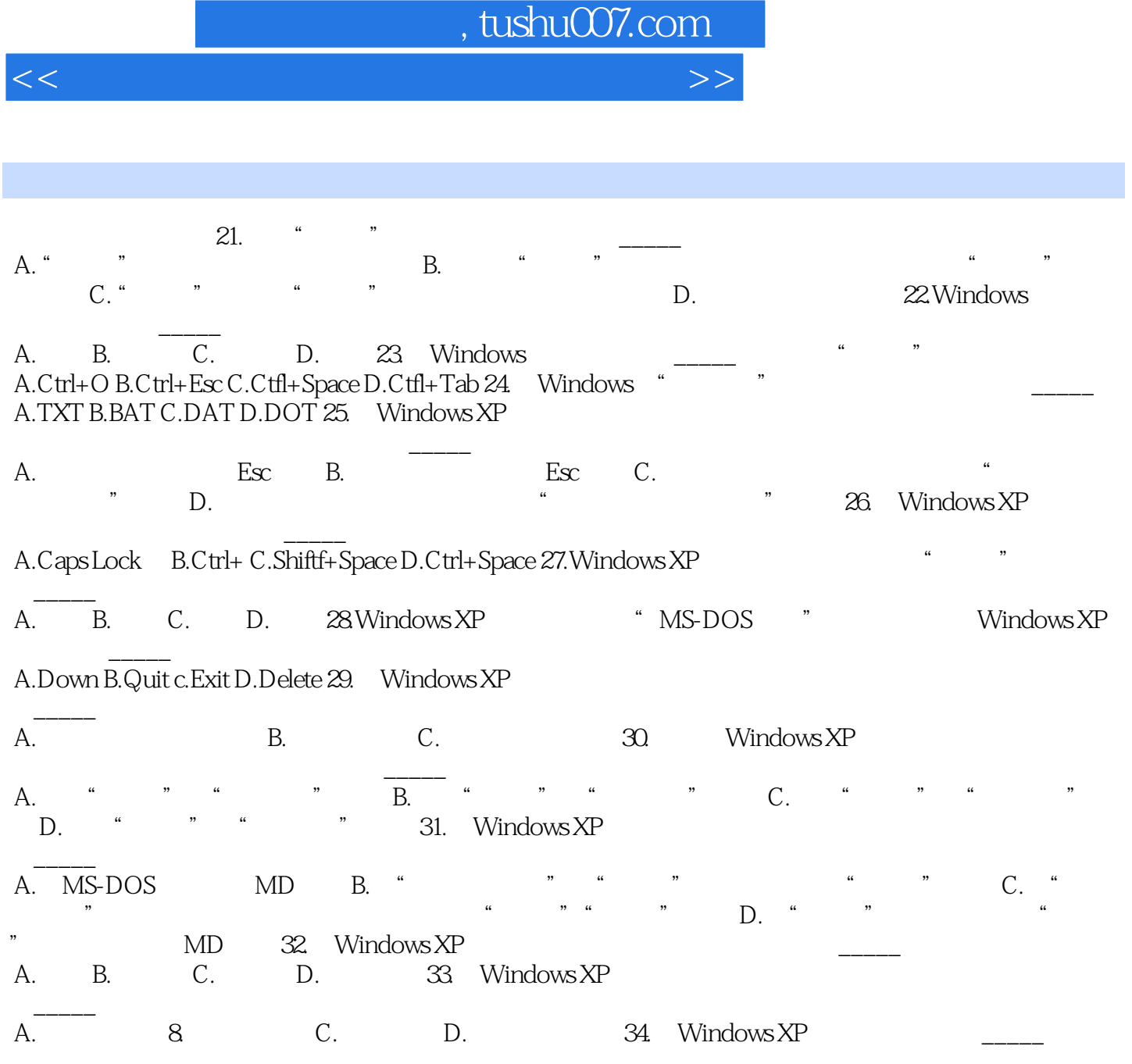

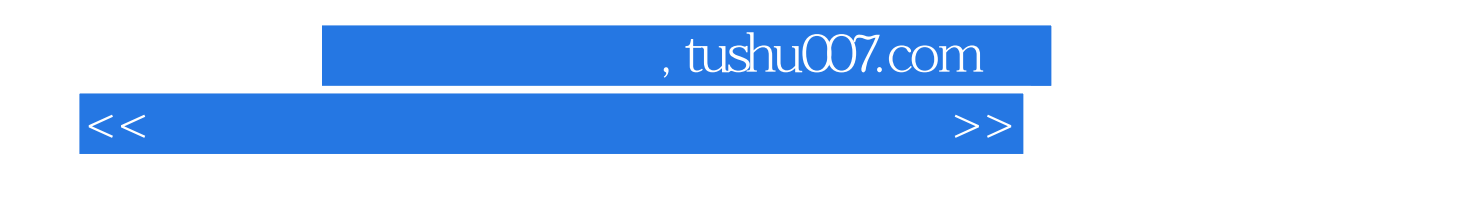

 $\left(2\right)$ 

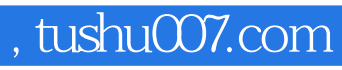

 $<<$  the set of the set of the set of the set of the set of the set of the set of the set of the set of the set of the set of the set of the set of the set of the set of the set of the set of the set of the set of the set

本站所提供下载的PDF图书仅提供预览和简介,请支持正版图书。

更多资源请访问:http://www.tushu007.com